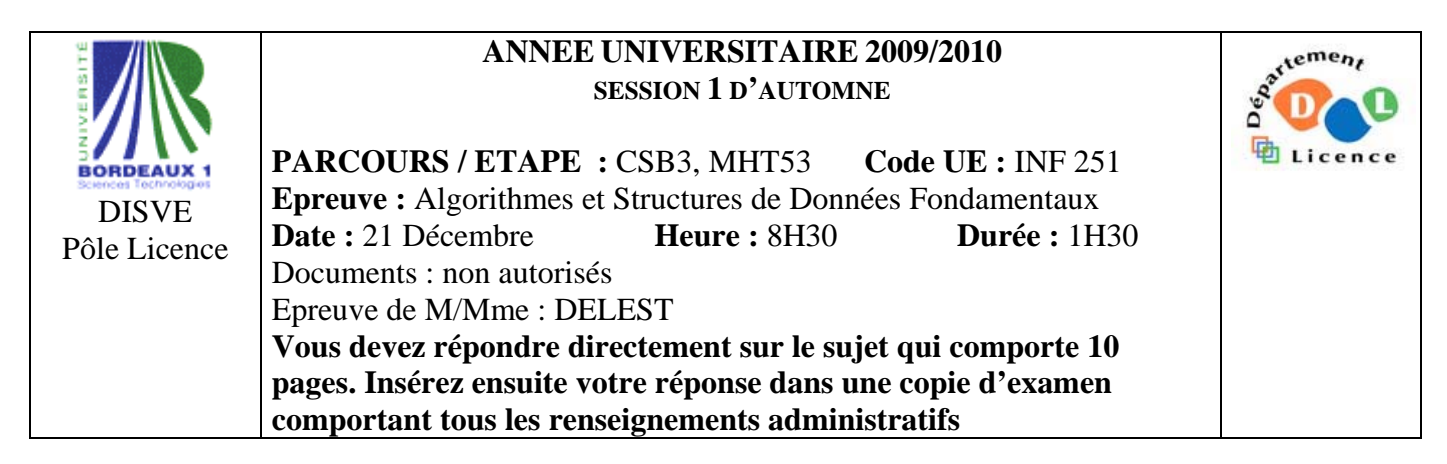

Indiquez votre code **d'anonymat** : N° : .

**La notation tiendra compte de la clarté de l'écriture des réponses.**  Barème indicatif

- Question 1 Connaissances générales : 2 points
- Question 2 Containeur liés aux arbres binaires de recherche : 6 points
- Question 3 Connaissance des structures de données : 6 Points
- Question 4 Utilisation des structures de données : 6 points

**Question 1.** Cochez les affirmations correctes et quelle que soit la réponse justifiez sur la ligne en pointillé.

 $\square$  Dans un arbre binaire de recherche le minimum est toujours à la racine.

La valeur de la racine est plus grande (resp plus petite) que les valeurs du soius arbre gauche(resp. droit).  $\boxtimes$  Un arbre AVL de taille 15 n'est jamais un tas.

C'est un arbre quasi parfait dont la valeur de la racine est le min ou le max et un AVL est un ABR

⌧ La structure de B-arbre permet de diminuer le temps d'accès à un élément par rapport à un AVL.

Toutes les valeurs sont au plus à hauteur  $log_b(n)$  ...

 $\boxtimes$  Si s est un pointeur vers une structure dont un des champs est n : ^entier, on accède à l'entier par  $s^{\wedge}.n^{\wedge}$  ?

On part de s puis  $\wedge$  car s est un pointeur puis . car n est un champ et enfin  $\wedge$  car n est un pointeur **Question 2.** Soit la liste de clé A=(5,4,2,7,6,8,3,1).

1 – Ecrire la fonction ajouter qui insère un élément dans un arbre binaire de recherche.

*fonction ajouter(ref x:sommet, val e:objet):vide;* 

```
 var s:sommet; 
 début 
   si e < valeurSommet(x) alors 
     s=filsGauche(x); 
     si s==NIL alors 
        ajouterFilsGauche(x,e); 
     sinon 
        ajouter(s,e); 
     finsi 
   sinon 
     s=filsDroit(x); 
     si s==NIL alors 
        ajouterFilsDroit(x,e); 
     sinon 
        ajouter(s,e); 
     finsi 
   finsi 
 fin
```
2 - Construire l'arbre binaire de recherche B correspondant à l'insertion consécutive des clés de la liste A. On dessinera l'arbre après chacune des quatre premières insertions ainsi que l'arbre final.

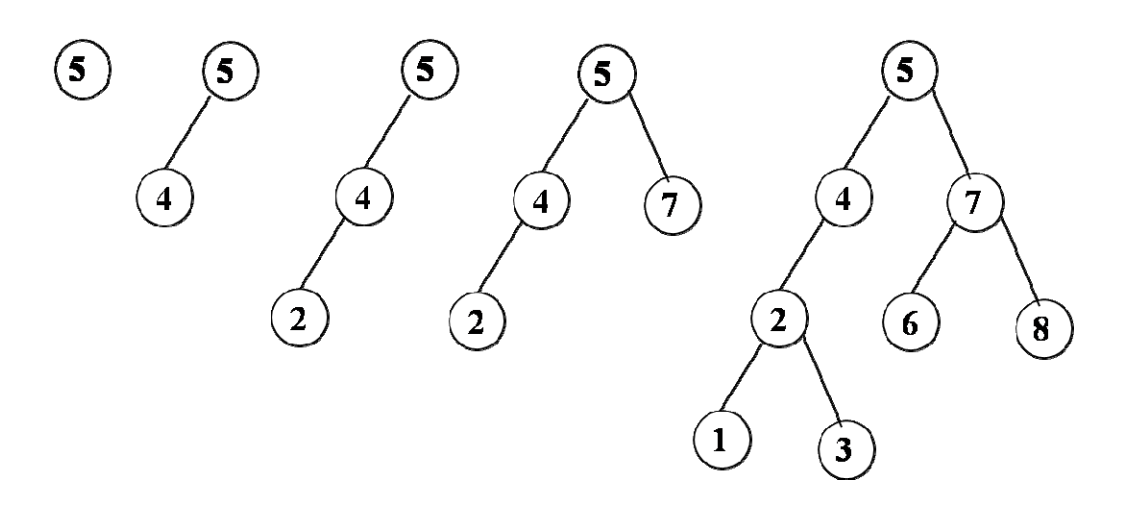

3 – Donnez pour l'arbre B la liste des sommets en ordre préfixe, en ordre infixe et en ordre suffixe. *Ordre préfixe : 5,4,2,1,3,7,6,8 Ordre infixe : 1,2,3,4,5,6,7,8 Ordre suffixe : 1,3,2,4,6,8,7,5* 

4 - Montrez l'exécution de la suppression de la clé 4 sur l'arbre B.

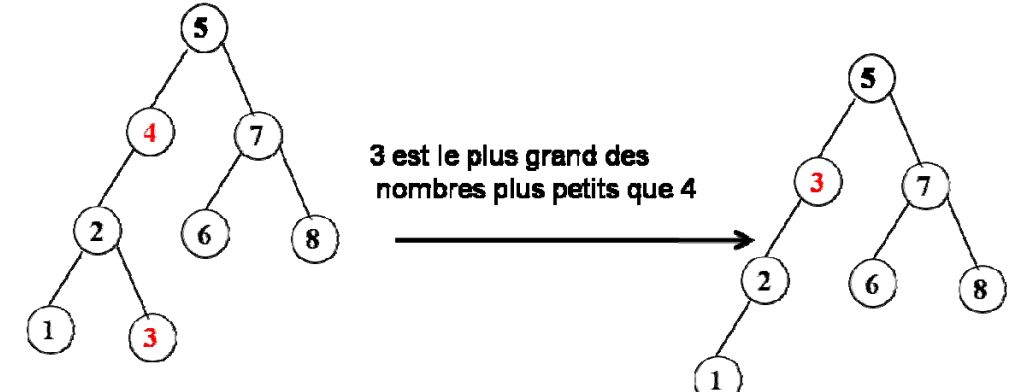

5 – Construire l'AVL correspondant à l'insertion consécutive de la liste A. On dessinera l'arbre après chacune des quatre premières insertions ainsi que l'arbre final.

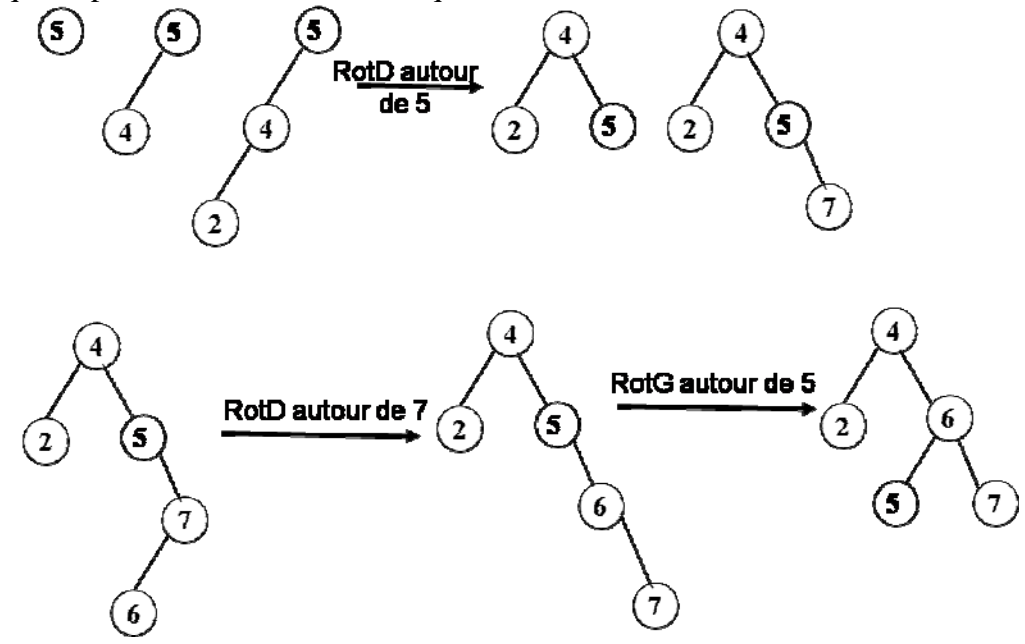

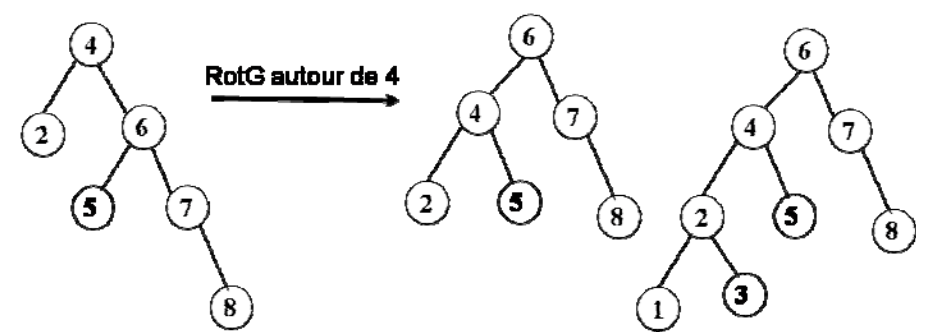

6 – Construire le tas Min correspondant à l'insertion consécutive de la liste A. On dessinera l'arbre final.

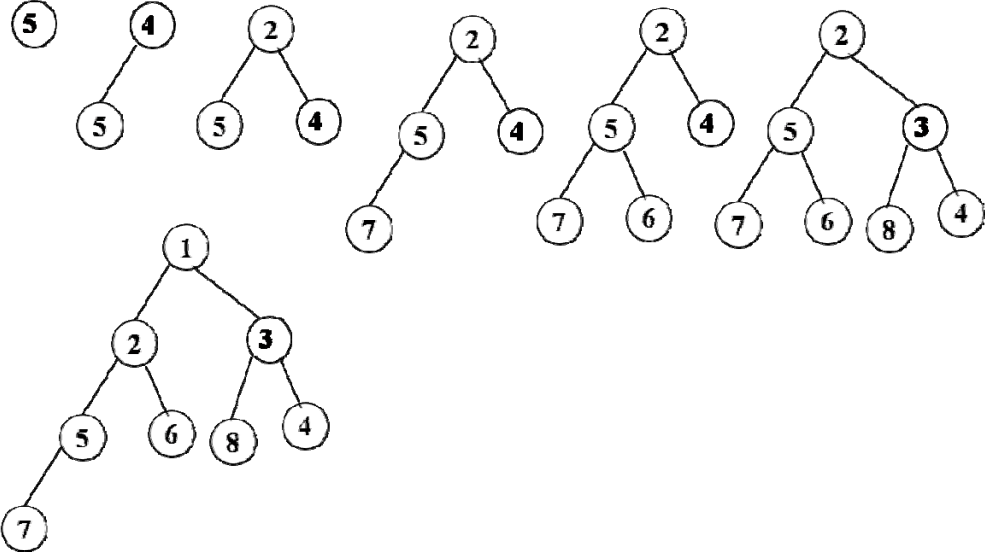

**Question 3.** Soit une suite de clés dans un tableau T. On considère un tableau de dimension N contenant des entiers tous différents appartenant à l'intervalle [1..N]. Par exemple, le tableau de dimension 8 est donné par  $T[1]=5$ ,  $T[2]=8$ ,  $T[3]=2$ ,  $T[4]=6$ ,  $T[5]=3$ ,  $T[6]=4$ ,  $T[7]=1$ ,  $T[8]=7$ .

1 – Ecrire la fonction *verifier* qui vérifie que les éléments du tableau appartiennent à l'intervalle [1..N] et sont tous différents.

```
fonction verifier(ref T : tableau[1..N]d'entiers) :booleen ; 
    var B :booleen ; 
    var i : entier ; 
    début 
       pour i allant de 1à N faire 
           B[i]=faux ; 
       finpour 
       pour i allant de 1à N faire 
           si T[i] <1 ou T[i]>N alors 
              retourner(faux) 
           sinon 
              si !B[T[i]] alors 
                  B[T[i]]=vrai ; 
              sinon 
                  retourner faux 
              finsi 
           finsi 
       finpour 
       retourner (vrai)
```

```
 fin
```
2 – En utilisant les primitives du type abstrait listeSC, écrire la fonction *tableauListe* qui a pour paramètre un tableau d'entier T et fournit en sortie une liste simplement chainée L dans le même ordre que le tableau d'entrée (sur l'exemple, L= (5,8,2,6,3,4,1,7)).

*fonction tableauListeSC(ref T : tableau[1..N]d'entiers) :listeSC d'entiers ; var i : entier ;* 

```
 var L:listeSC d'entiers; 
    début 
       creerListeSC(L) ; 
       pour i allant de N à 1 faire 
           insererEnTete (L,T[i]) 
       finpour 
       retourner(L) 
    fin 
3 - Ecrire cette même fonction tableauListe en utilisant l'implémentation dynamique à la place des 
primitives 
fonction tableauListe(ref T : tableau[1..N]d'entiers) :listeSC d'entiers ; 
    var i : entier ; 
    var L:listeSC d'entiers; 
    var c,tmp:curseur; 
    début 
       tmp=NIL ; 
       pour i allant de N à 1 faire 
           new(c) ; 
           c^.valeurElement= T[i] ; 
           c^.pointeurSuivant=tmp ; 
           tmp=c; 
       finpour 
       L.premier=c ; 
       retourner(L) 
    fin 
4 – Ecrire une fonction creuxDeListe qui à partir de la liste L simplement chainée fournit la file des 
valeurs T[j] telles que T[j-1]>T[j] et T[j]<T[j+1] (sur l'exemple [2,3,1[ où 2 est la tête de file). 
fonction creuxDeListe(ref L : listeSC d'entiers) :file d'entier; 
    var F :file d'entier ; 
    début 
       creerFile(F) ; 
       si listeVide(L) alors 
           retourner(F) 
       sinon 
          premier(L) ; 
          v1 = valueur(L);
           suivant(L) ; 
          si estFinListe(L) alors 
              retourner(F) 
          sinon 
             v2 = valueur(L);
              suivant(L) ; 
              tant que !estFinListe(L) faire 
                 si v1>v2 et v2<valeur(L) alors 
                   enfilter(F, v2) finsi 
                v1 = v2:
                 v2=valeur(L) 
                 suivant(L) 
             fintantque 
              retourner(F) 
          finsi 
       finsi 
    fin
```

```
4/10
```
5 – Ecrire cette même fonction *creuxDeListe* en utilisant la l'implémentation dynamique à la place des primitives. On décrira la structure interne choisit pour la file.

*On choisit une file implémentée en allocation dynamique. On peut implémenter la file par une liste simplement chainée ayant deux curseurs pointant respectivement sur le premier et le dernier de la liste. file d'entier=structure* 

```
 premier, dernier :^cellule d'entier; 
             finstructure 
fonction creuxDeListe(ref L : listeSC d'entiers) :file d'entier; 
    var F :file d'entier ; 
    var c :^cellule d'entier ; 
    début 
       F.premier=NIL ; 
       F.dernier=NIL ; 
       si listeVide(L) alors 
           retourner(F) 
       sinon 
           L.clé=L.premier ; 
           v1=L.clé^.valeurElement ; 
           L.clé=L.clé^.pointeurSuivant ; 
           si L.clé==NIL alors 
              retourner(F) 
           sinon 
              v2= L.clé^. valeurElement; 
              L.clé=L.clé^.pointeurSuivant ; 
              tant que L.clé !=NIL faire 
                 si v1>v2 et v2< L.clé^.valeurElement alors 
                    new(c) ; 
                    c^. valeurElement =v2 ; 
                    c^. pointeurSuivant =NIL ; 
                    si F.dernier==NIL alors 
                       F.dernier=c ; 
                       F.premier=c ; 
                    Sinon 
                       F.dernier^.pointeurSuivant=c : 
                       F.dernier=c ; 
                 finsi 
                 v1=v2 ; 
                 v2= L.clé^. valeurElement ; 
                 L.clé=L.clé^.pointeurSuivant ; 
             fintantque 
              retourner(F) 
          finsi 
       finsi 
    fin
```
6 – Donnez les avantages et les inconvénients des deux implémentations pour les fonctions *tableauListe*  et *creuxDeListe.* 

*Au niveau temps et mémoire, les algorithmes qui utilisent les pointeurs sont plus rapides et utilisent moins de mémoire puisque l'appel à toute fonction demande de générer le contexte donc du temps et de la mémoire ! Les algorithmes écrits avec les primitives sont plus lisibles et donc beaucoup plus « maintenables » et plus compréhensibles. Ceci est essentiel. Ainsi, on peut noter qu'écrire la fonction creuxDeListe en implémentation dynamique est bien plus difficile que de l'écrire avec des primitives.* 

**Question 4.** Les internautes utilisent un logiciel pour naviguer sur Internet. Parmi ses fonctions, il y a deux fonctions symbolisées «  $\Leftrightarrow$  »  $\Leftrightarrow$  » qui permettent de naviguer au sein des pages (URL). Par exemple, si l'utilisateur consulte dans l'ordre les pages d'adresses U1,U2,U3,U4, lors de l'affichage de U4, «  $\Leftarrow$  » permet de revenir à U3 et on peut ensuite revenir à U4 par «  $\Rightarrow$  ». Si depuis U3 on visualise une page U5 alors l'accès à U4 est perdu. On rappelle que l'adresse d'une page est une chaine de caractère.

1 - Quelle structure de données peut-on utiliser dans le navigateur pour mémoriser les adresses des pages ? Pourquoi ?

*Une pile d'adresse des pages car on souhaite un accès en priorité au plus récent. Les URL sont eds chaines de caractèresque l'on peut stocker dans un tableau.* 

2 - Quelle structure de données peut-on utiliser dans le navigateur pour réaliser les fonctions«  $\Leftarrow$  » «  $\Rightarrow$  » ? Pourquoi ?

*Deux piles P1 et P2 : dans P1 on empile les adresses chaque fois qu'on accède à une nouvelle page.* 

*Si on utilise la fonction «* ⇐ *» , on dépile la valeur de P1 pour la mettre dans P2. Si on utilise la fonction «* ⇒ *» , on dépile la valeur de P2 pour la mettre dans P1. Si depuis une page A, on ouvre une page B on vide la pile P2 et on empile B dans P1.* 

3 - Décrivez le(s) type(s) abstrait(s) correspondant à cette structure et notamment le champ valeur. *url=tableau[1..100]de caractères ; /\* les adresses\*/* 

*contextePage=structure* 

 *P1,P2 :pile de url ;* 

*finstructure* 

4 - Ecrire les primitives d'accès et de modification de ce type.

*Cette structure est un containeur, il y a donc 5 primitives à écrire.* 

*fonction creerContextePage() :contextePage ;* 

```
 var c : contextePage ; 
    debut 
       creerPile (c.P1) ; 
       creerPile(c.P2) ; 
       retourner(c) 
    fin 
fonction detruireContextePage(ref c : contextePage) :vide ; 
    debut 
       detruirePile (c.P1) ; 
       detruirePile (c.P2) ; 
    fin 
fonction ajouter(ref c : contextePage ;ref u :url) :vide ; 
/* on ouvre une nouvelle url */ 
    var tmp : url ; 
    debut 
       detruirePile(c.P2) ; 
       creerPile(c.P2) ; 
       empiler(c.P1,u) 
    fin
```
*Les fonctions supprimer correspondent aux deux fonctionnalités* «  $\Leftarrow$  » «  $\Rightarrow$  »

```
 fonction ⇐ (ref c : contextePage ) :booleen ; 
   debut 
      si pileVide(c.P1) alors 
          retourner(faux) 
      sinon 
          empiler(c.P2,valeur(c.P1)) ; 
          depiler(c.P1) ; 
          retourner(vrai)
```

```
 finsi 
    fin 
fonction ⇒ (ref c : contextePage ) :booleen ; 
    debut 
        si pileVide(c.P2) alors 
           retourner(faux) 
       sinon 
           empiler(c.P1,valeur(c.P2)) ; 
           depiler(c.P2) ; 
           retourner(vrai) 
       finsi 
    fin
```
5 – Une autre fonctionnalité du navigateur consiste à proposer dans la zone de saisie de l'URL, une liste d'URL au fur et à mesure que l'utilisateur écrit des caractères (complétion). Quelle structure de donnée peut permettre de gérer cette fonction ? Pourquoi ? Modifier le type abstrait de la question 3 en conséquence. Donnez les modifications des primitives.

*La structure de donnée est un dictionnaire. Dans ce cas il ne faut pas stocker deux fois l'URL. Par exemple, on peut chosir pour valeur de la pile un pointeur vers un sommet du dictionnaire qui permet de retrouver l'URL. Le caractère « \0 » est celui qui doit être pointé puisque en remontant dans l'arbre on trouve l'URL en totalité. La structure de donnée devient :* 

*contextePage=structure* 

 *D : dico ; P1,P2 :pile de sommet ;* 

*finstructure* 

```
fonction creerContextePage() :contextePage ; 
    ajout de 
        creerDictionnaire(C.D) 
fonction detruireContextePage(ref c : contextePage) :vide ; 
    ajout de 
       detruireDictionnaire(C.D) 
fonction ajouter(ref c : contextePage ;ref u :url) :vide ; 
    ajout de 
       var tmp :sommet ; 
       tmp=ajouter(D,u);/* il faut que cette fonction renvoit l'adresse du sommet feulle*/ 
    modification 
       empiler(c.P1,tmp) 
    fin
```
*Les fonctions fonctionnalités* «  $\Leftrightarrow$  » «  $\Rightarrow$  » ne changent pas.

**Listes simplement chainées (listeSC)** fonction valeur(val L:liste d'objet):objet; fonction debutListe(val L:liste d'objet) :vide ; fonction suivant(val L:liste d'objet) :vide ; fonction listeVide(val L:liste d'objet): booleen; fonction créerListe(ref L:liste d'objet):vide; fonction insérerAprès(ref L:liste d'objet; val x:objet;):vide; fonction insérerEnTete(ref L:liste d'objet val x:objet):vide; fonction supprimerAprès(ref L:liste d'objet):vide; fonction supprimerEnTete(ref L:liste d'objet):vide;

#### **Listes doublement chainées (listeDC)**  fonction finListe(val L:liste d'objet):vide;

fonction précédent(val L::liste d'obiet): vide: **Piles** 

fonction valeur(ref Poile de objet): objet: fonction fileVide(ref P:pile de objet):booléen; fonction créerPile(P:pile de objet) :vide fonction empiler(ref P:pile de objet;val x:objet):vide; fonction dépiler(ref P:pile de objet):vide;

fonction detruirePile(ref P:pile de objet):vide;

# **Files**

 fonction valeur(ref F:file de objet):objet; fonction fileVide(ref F:file de objet):booléen; fonction créerFile(F:file de objet);vide; fonction enfiler(ref F:file de objet;val x:objet):vide; fonction défiler (ref F:file de objet):vide; fonction detruireFile(ref F:file de objet):vide;

# **Arbres binaires**

fonction getValeur(val S:sommet):objet; fonction filsGauche(val S:sommet):sommet; fonction filsDroit(val S:sommet):sommet; fonction pere(val S:sommet):sommet; fonction setValeur(ref S:sommet;val x:objet):vide; fonction ajouterFilsGauche(ref S:sommet,val x:objet):vide; fonction ajouterFilsDroit(ref S:sommet,x:objet):vide; fonction supprimerFilsGauche(ref S:sommet):vide; fonction supprimerFilsDroit(ref S:sommet):vide; fonction detruireSommet(ref S:sommet):vide; fonction créerArbreBinaire(val Racine:objet):sommet;

# **Arbres planaires**

fonction valeur(val S:sommetArbrePlanaire):objet; fonction premierFils(val S:sommetArbrePlanaire):sommetArbrePlanaire; fonction frere(val S:sommetArbrePlanaire):sommetArbrePlanaire; fonction pere(val S:sommetArbrePlanaire):sommetArbrePlanaire; fonction créerArborescence(val racine:objet):sommetArbrePlanaire; fonction ajouterFils(ref S:sommetArbrePlanaire,val x:objet):vide; fonction supprimerSommet(ref S:sommetArbrePlanaire):vide;

# **Arbres binaire de recherche**

fonction ajouter(ref A:arbreBinaire d'objets, val v:objet):vide; fonction supprimer(val A: arbreBinaire d'objets, val v:objet):vide;

#### **Tas**

fonction valeur(ref T:tas d'objet): objet; fonction ajouter(ref T:tas de objet, val v:objet):vide; fonction supprimer(val T:tas de objet):vide; fonction creerTas(ref T:tas,val:v:objet):vide; fonction detruireTas(ref T:tas):vide;

#### **File de priorité**

fonction changeValeur(ref T:tas d'objet,val s:sommet,val v:objet):vide;

# **Dictionnaire**

fonction appartient(ref d:dictionnaire,val M::mot):booléen; fonction creerDictionnaire(ref d: dictionnaire):vide ; fonction ajouter(ref d:dictionnaire,val M::mot):vide; fonction supprimer(ref d:dictionnaire,val M:mot):vide; fonction detruireDictionnaire(ref d:dictionnaire):vide;

# **Table de Hachage**

fonction chercher(ref T:tableHash de clés, val v:clé):curseur; fonction créerTableHachage(ref T: tableHash de clé, ref h:fonction):vide; fonction ajouter(ref T:tableHash de clé,val x:clé):booleen; fonction supprimer((ref T:tableHash de clé,val x:clé):vide;;